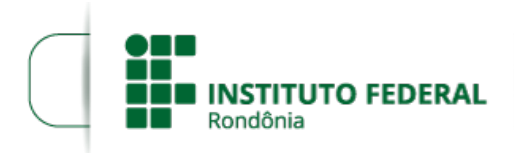

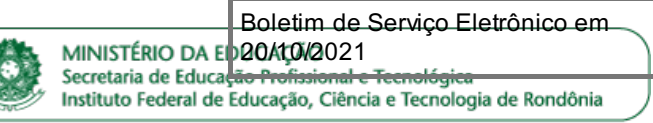

## **EDITAL Nº 35/2021/PVCAL - CGAB/IFRO, DE 20 DE OUTUBRO DE 2021**

## **PROCESSO SEI Nº** 23243.010887/2021-20

## **DOCUMENTO SEI Nº** 1400209

**A DIRETORA-GERAL SUBSTITUTA DO CAMPUS PORTO VELHO CALAMA DO INSTITUTO FEDERAL DE EDUCAÇÃO, CIÊNCIA E TECNOLOGIA DE RONDÔNIA – IFRO**, no uso de suas atribuições, e por meio da comissão designada pelas Portarias nº 390/PVCAL -CGAB/IFRO e nº 391/PVCAL - CGAB/IFRO DE 04 DE JULHO DE 2019, torna público, por meio deste, a atualização do cronograma do processo eleitoral para a função de coordenador acadêmico local do curso do mestrado profissional em educação profissional e tecnológica (Profept).

## **Do Cronograma**

Art. 26. O Processo Eleitoral será dará conforme o seguinte cronograma:

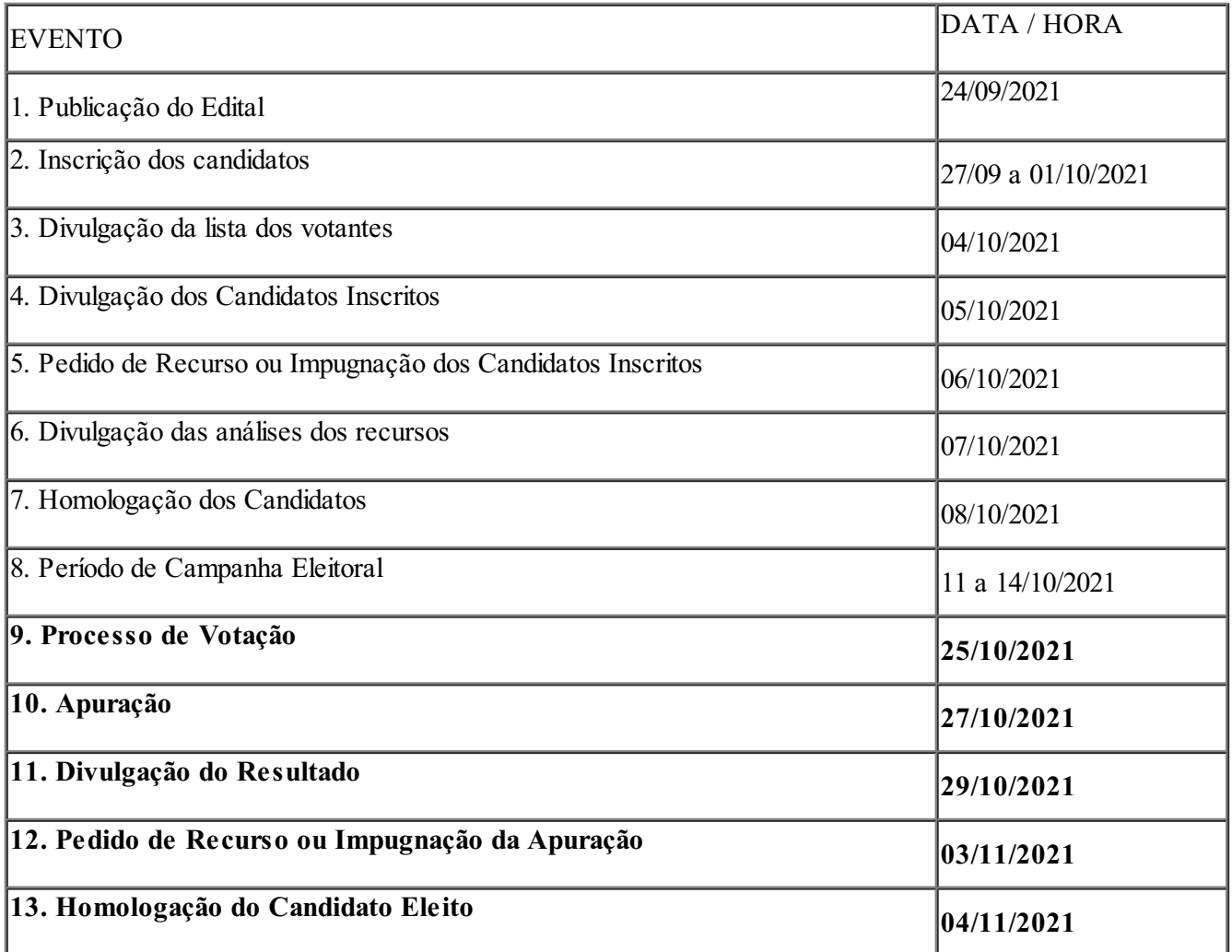

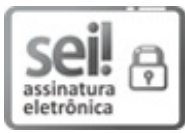

Documento assinado eletronicamente por **Xenia de Castro Barbosa**, **Diretor(a) Geral Substituto(a)**, em 20/10/2021, às 17:08, conforme horário oficial de Brasília, com fundamento no art. 6º, § 1º, do [Decreto](http://www.planalto.gov.br/ccivil_03/_Ato2015-2018/2015/Decreto/D8539.htm) nº 8.539, de 8 de outubro de 2015.

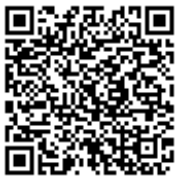

A autenticidade deste documento pode ser conferida no site [https://sei.ifro.edu.br/sei/controlador\\_externo.php?](http://sei.ifro.edu.br/sei/controlador_externo.php?acao=documento_conferir&id_orgao_acesso_externo=0) acao=documento\_conferir&id\_orgao\_acesso\_externo=0, informando o código verificador **1400209** e o código CRC **96107B74**.

**Referência:** Processo nº 23243.010887/2021-20 SEI nº 1400209